## سوق المراق للإوراق المالية

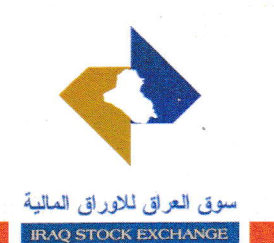

 $\begin{picture}(160,170) \put(0,0){\line(1,0){10}} \put(15,0){\line(1,0){10}} \put(15,0){\line(1,0){10}} \put(15,0){\line(1,0){10}} \put(15,0){\line(1,0){10}} \put(15,0){\line(1,0){10}} \put(15,0){\line(1,0){10}} \put(15,0){\line(1,0){10}} \put(15,0){\line(1,0){10}} \put(15,0){\line(1,0){10}} \put(15,0){\line(1,0){10}} \put(15,0){\line$ 

## إلى/ شركة مصرف اشور الدولي م / محضر اجتماع الهيئة العامة غير المصدق

نهديكم اطيب تحياتنا...

يرجى تقديم محضر إجتماع الهيئة العامة (غير الاعتيادي) (غير المصدق) المنعقد بتاريخ 2019/7/7 لاعلام السادة المستثمرين بقرارات الهيئة العامة .

مـــــع الـــــتقـــــــــديـ باسم حسن جاسم بلاوداق المار عـ/ طه احمد عبد السلام **READER** المدير التنفيذي  $C - 19 / 11<sup>V</sup>$ 

نسخة منه :

- هيئة الاوراق المالية … مع التقدير .
- فسم العلاقات العامة للمتابعة ... مع التقدير .
- لوحة الاعلانات والموقع الالكتروني لسوَّق العراق للاوراق المالية.

زينب